**¡Configurar to computadora en modo de dormir cuando no la usas ahorra energía!**

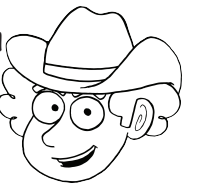

Watt Watchers of Texas • watt-watchers.com Watt Watchers of Texas • watt-watchers.com

**¡Configurar to computadora en modo de dormir cuando no la usas ahorra energía!**

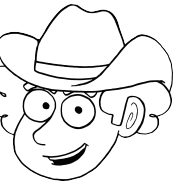

**¡Configurar to computadora en modo de dormir cuando no la usas ahorra energía!**

**¡Configurar to computadora en modo de dormir cuando no la usas ahorra energía!**

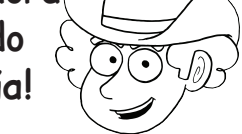

**¡Configurar to computadora en modo de dormir cuando no la usas ahorra energía!**

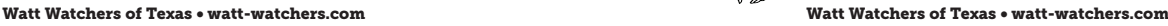

**¡Configurar to computadora en modo de dormir cuando no la usas ahorra energía!**

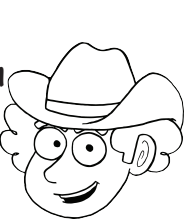

**¡Configurar to computadora en modo de dormir cuando no la usas ahorra energía!**

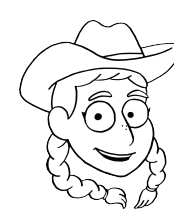

**¡Aleja a la Pandilla de Malgastadores! Pon tu computadora a dormir cuando no la uses!**

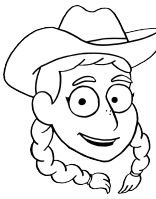

**¡Aleja a la Pandilla de Malgastadores! Pon tu computadora a dormir cuando no la uses!**

Watt Watchers of Texas • watt-watchers.com Watt Watchers of Texas • watt-watchers.com

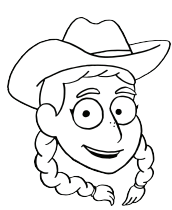

**¡Aleja a la Pandilla de Malgastadores! Pon tu computadora a dormir cuando no la uses!**

Watt Watchers of Texas • watt-watchers.com Watt Watchers of Texas • watt-watchers.com

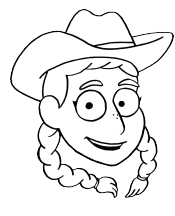

**¡Aleja a la Pandilla de Malgastadores! Pon tu computadora a dormir cuando no la uses!**

Watt Watchers of Texas • watt-watchers.com Watt Watchers of Texas • watt-watchers.com

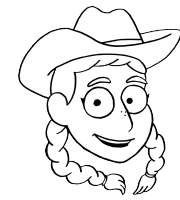

**¡Aleja a la Pandilla de Malgastadores! Pon tu computadora a dormir cuando no la uses!**

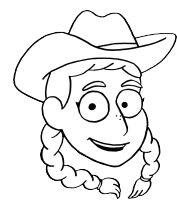

**¡Aleja a la Pandilla de Malgastadores! Pon tu computadora a dormir cuando no la uses!**

Watt Watchers of Texas • watt-watchers.com Watt Watchers of Texas • watt-watchers.com

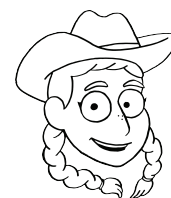

**¡Aleja a la Pandilla de Malgastadores! Pon tu computadora a dormir cuando no la uses!**

Watt Watchers of Texas • watt-watchers.com Watt Watchers of Texas • watt-watchers.com

**¡Configurar to computadora en modo de dormir cuando no la usas ahorra energía!**

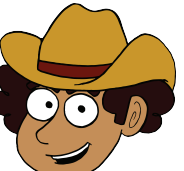

Watt Watchers of Texas • watt-watchers.com Watt Watchers of Texas • watt-watchers.com

**¡Configurar to computadora en modo de dormir cuando no la usas ahorra energía!**

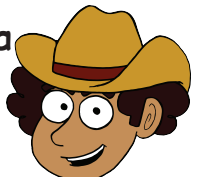

**¡Configurar to computadora en modo de dormir cuando no la usas ahorra energía!**

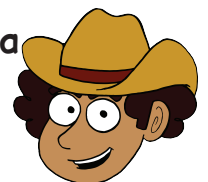

**¡Configurar to computadora en modo de dormir cuando no la usas ahorra energía!**

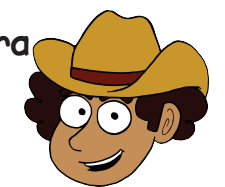

**¡Configurar to computadora en modo de dormir cuando no la usas ahorra energía!**

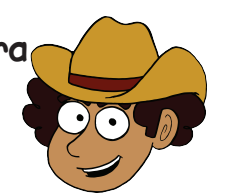

**¡Configurar to computadora en modo de dormir cuando no la usas ahorra energía!**

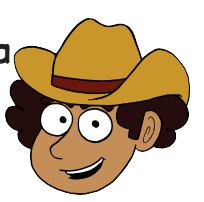

**¡Configurar to computadora en modo de dormir cuando no la usas ahorra energía!**

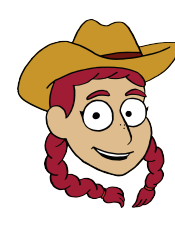

**¡Aleja a la Pandilla de Malgastadores! Pon tu computadora a dormir cuando no la uses!**

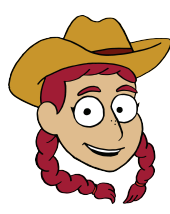

**¡Aleja a la Pandilla de Malgastadores! Pon tu computadora a dormir cuando no la uses!**

Watt Watchers of Texas • watt-watchers.com Watt Watchers of Texas • watt-watchers.com

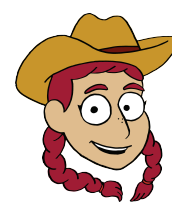

**¡Aleja a la Pandilla de Malgastadores! Pon tu computadora a dormir cuando no la uses!**

Watt Watchers of Texas • watt-watchers.com Watt Watchers of Texas • watt-watchers.com

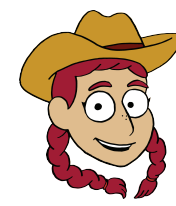

**¡Aleja a la Pandilla de Malgastadores! Pon tu computadora a dormir cuando no la uses!**

Watt Watchers of Texas • watt-watchers.com Watt Watchers of Texas • watt-watchers.com

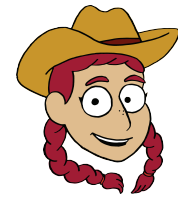

**¡Aleja a la Pandilla de Malgastadores! Pon tu computadora a dormir cuando no la uses!**

Watt Watchers of Texas • watt-watchers.com Watt Watchers of Texas • watt-watchers.com

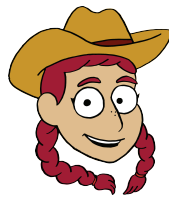

**¡Aleja a la Pandilla de Malgastadores! Pon tu computadora a dormir cuando no la uses!**

Watt Watchers of Texas • watt-watchers.com Watt Watchers of Texas • watt-watchers.com

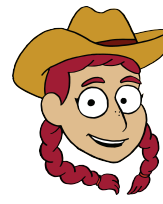

**¡Aleja a la Pandilla de Malgastadores! Pon tu computadora a dormir cuando no la uses!**

Watt Watchers of Texas • watt-watchers.com Watt Watchers of Texas • watt-watchers.com